## ขั้นตอน และกระบวนการซื้อขาย

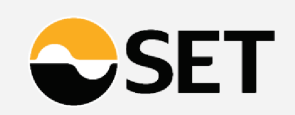

## ชองทางการซื้อขาย

บัญชีที่ใชซื้อขาย

ÿ

ÿ

ส่งคำสั่งซื้องาย DRx ได้ผ่านทาง Streaming App บน iPhone, iPad และอุปกรณ์ Android เท่านั้น

- •ก่อนจะเริ่มซื้อขาย DRx ผู้ลงทุนจะต้องมีบัญชีซื้อขายหลักทรัพย์ก่อนเสมอ
- •โดยบัญชีที่ซื้อขาย DRx จะเปน บัญชียอย ที่อยูในบัญชีหุนหลักอีกทีหนึ่ง
- • $\bullet$  ซึ่งเป็นบัญชี Pre-paid หรือที่เรียกว่า Cash Balance แยกออกมาต่างหาก

มีที่บัญชีหุ้นอยู่แล้ว เง้าแอป Streaming กดปุม "My Menu" เลือก "DRx" เพื่อแจงความประสงคขอเปดบัญชี DRx (Fractional DR)

ี่ผู้ที่ยังไม่เคยมีบัญชีหุ้น เปิดบัญชีหลักทรัพย์ และบัญชีเพื่อซื้อขาย DRX กับโบรกเกอรผูใหบริการ

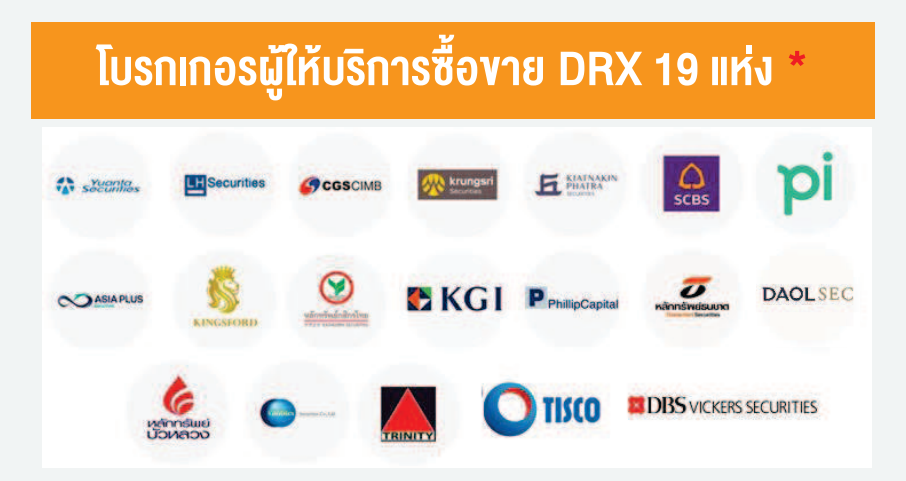

\* ณ วันที่ 31 สิงหาคม 2565 ดูรายชื่อโบรกเกอรที่บริการ www.set.or.th/drx-broker

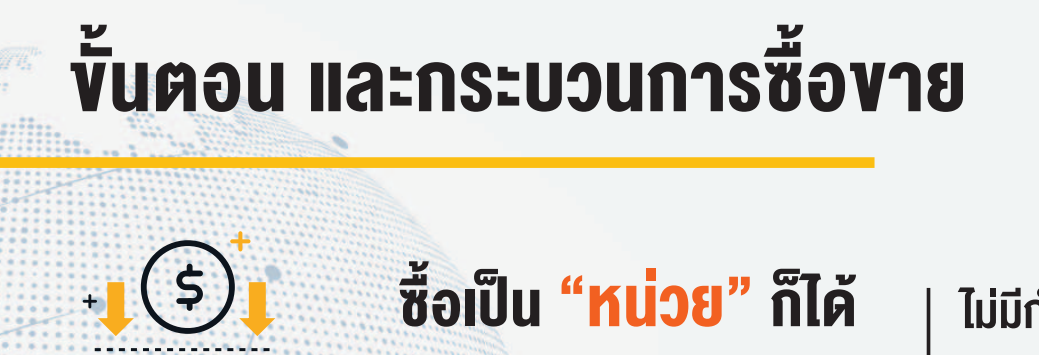

•

•

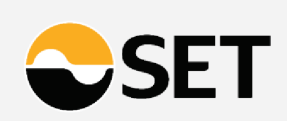

**เป็น "บาท" ก็ดี** ส่งคำสั่งซื้องายเป็น "จำนวนหลักทรัพย์" หรือ "จำนวนเงินบาท" ก็ได้ ไมมีกําหนดขั้นต่ําในการลงทุน

<mark>ประเภทคำสั่งซื้อ**vาย** ส่งคำสั่งซื้องายได้ทั้งแบบ Market Order และแบบ Limit</mark> Orderที่คําสั่งซื้อขายจะอยูในระบบจนกวาจะถูกยกเลิก (Good Till Cancel)

- คําสั่ง Limit Order ตองใส Price เสมอ และเลือกใสVolume หรือ Amount อยางใดอยางหนึ่ง โดยระบบจะคํานวณอีกคาหนึ่งใหโดยอัตโนมัติ
- คำสั่ง Market Order แบ่งเป็น Buy กรอกเฉพาะ Amount และ Sell กรอกเฉพาะ Volume เท่านั้น

วิธีการจับคูคําสั่งซื้อขาย DRx เปนแบบ Auto Matching (AOM)

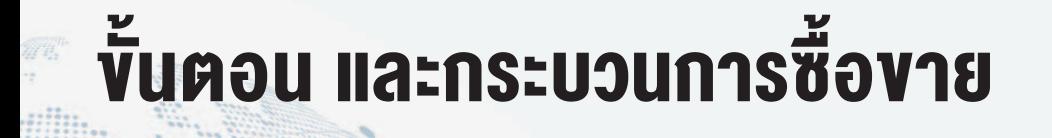

•

 $\begin{pmatrix} 1 \\ 2 \\ 1 \end{pmatrix}$ 

 $\overline{\mathscr{D}}$ 

•

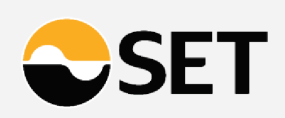

Settlement หุนของ DRx เปน Real Time Settlement วันหยุด : ตามประกาศของตลาดหลักทรัพย์แห่งประเทศไทย

## อัตราสวน DRx ตอหลักทรัพยตางประเทศ

 $\bullet$  ใบแสดงสิทธิในผลประโยชน์ที่เกิดจากหลักทรัพย์อ้างอิง

มีสัดส่วนตั้งแต่ 1 DRx <u>ขึ้นไป</u> เท่ากับ หลักทรัพย์ต่างประเทศ 1 หลักทรัพย์ เช่น มีสัดส่วน 10 DRx เท่ากับ หุ้นต่างประเทศ 1 หุ้น ตราสารแสดงสิทธิของผูฝากทรัพยสิน

มีสัดส่วน 1 DRx เท่ากับ หลักทรัพย์ต่างประเทศ 1 หลักทรัพย์

>> ผู้ลงทุนสามารถศึกษาข้อมูลอัตราส่วนของ DRx นั้น ๆ *ไ*ด้จาก "สรุปข้อสนเทศ"

## ขั้นตอน และกระบวนการซื้อขาย

•

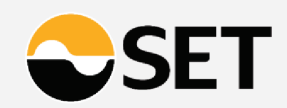

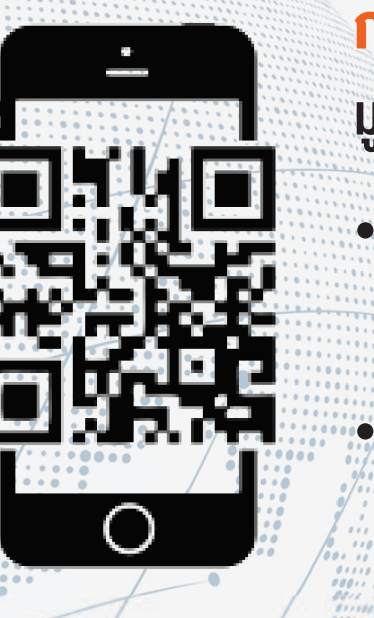

การฝาก / กอนเงิน ฝากเงินผ่านช่องทาง QR Payment บน Streaming Application ้มูลค่ารายการละไม่เกิน 2 ล้าน

ผูลงทุนสามารถทํารายการฝากและถอนเงินไดในชวงเวลา

Open 1 (20:00 – 04:00 (T+1)) และ Open 2 (7:00 –17:00)

 QR Code จะหมดอายุภายใน 1 ชั่วโมง นับจากเวลาที่ QR Code ถูกสรางขึ้นมา และ 1 QR Code สามารถทํารายการฝากไดเพียง 1 ครั้งเทานั้น โดยระบบจะทําการตรวจสอบชื่อ Trading Account ์และชื่อบัญชีตันทางที่ฝาก QR Payment เข้ามาว่า<mark>ถูกต้องตรงกัน</mark>

- ผูลงทุนทํารายการถอนเงินไดในชวง
	- -· Day Session จะได้รับเงินในช่วงเช้าของวันทำการถัดไป (T+1)
	- ี<sub>่</sub> Night Session จะได้รับเงินในช่วงเช้าของ 2 วันทำการถัดไป (T+2)